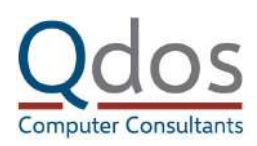

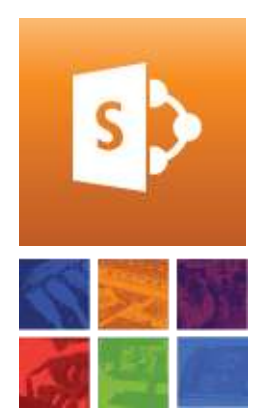

**Course Duration: 1 day**

**Cost: £279 + vat**

**Course Code: QSP-IIPU01**

## **Qdos Computer Consultants Limited**

Syner-Med House 120 High Street Purley, CR8 2AD

#### **Booking:**

To register for this course, please call:

# **020 8763 8732**

# **[Book online](https://www.qdoscc.com/it-training/intranet-internet-power-users-and-administrators?utm_source=course_pdf)**

# View more courses at: **[www.qdoscc.com](https://www.qdoscc.com/?utm_source=course_pdf)**

# **SharePoint – Intranet / Internet Power Users and Administrators**

#### Overview:

Learn how to create and manage SharePoint pages in order to create a user friendly environment.

#### Objectives:

To understand the more complex components of web and wiki pages, managing page security, develop and manage an intranet / internet environment in SharePoint.

## Target Audience:

This course is aimed at delegates who will be responsible for administering intranet sites, managing content and page structures.

#### Pre-Requisites:

Topics:

including

**Permissions** • Built in groups • Creating groups

**Site Management** • Create Remove Apps • The App store

• Configure site settings • Configure App settings

**Basic SharePoint 2013 Core**

• Navigation and moving around the system • Understanding the basic infrastructure

o Intranet, Taxonomy, My Site / Profile

• Adding/ managing users and groups • Modifying permissions to groups • The security model (Inheritance model) • App permission and breaking inheritance

It is advised that delegates should attend the SharePoint Internet Intranet Contributor course or at least understand the content on that course prior to attending this module.

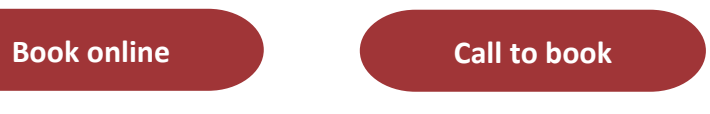

## **Intranet Pages**

- Wiki pages vs Layout Pages
- Publishing pages and web parts
- Modifying the Quick Launch and Top Bar navigation controls
- Using the content editing ribbon e.g. in Content Fields, Content Editor and Wiki
- Using metadata to improve page search results
- Understanding and using Web Parts including
- Content Editor
- Media and Content web parts
- Script Editor web part
- List web parts
- Useful Links and Auto styling Web Parts
- Search web parts
- Using JavaScript in web parts

#### **Managing Apps**

- Creating and Managing Apps
- Managing app columns Metadata
- Modifying and creating Public Views